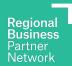

## Service Provider

# How-to guides

### **Contents**

| → How to register as a Service Provider  | 2 |
|------------------------------------------|---|
| → How to log in to your account          | 6 |
| → How to create a Training Service       | 7 |
| → How to respond to a proposal request   | 1 |
| → How to create an Event                 | 1 |
| → How to claim for delivery of a Service | 1 |
| → How to add a team member               | 2 |

October 2023

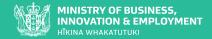

## Register as a Service Provider

## Before you start

You'll need a New Zealand Business Number (NZBN)

Don't have one? Go to <u>nzbn.govt.nz</u> and create one.

You may need to wait up to 24hrs after creating an NZBN before registering with RBP while our systems sync.

## **Professional Indemnity Insurance**

A minimum **\$1 million** is a mandatory Government requirement.

## Step 1

Visit regionalbusinesspartners.co.nz.

Hover mouse over  ${\bf NZ}$  service providers for the drop-down menu to reveal.

Click Register as a Service Provider.

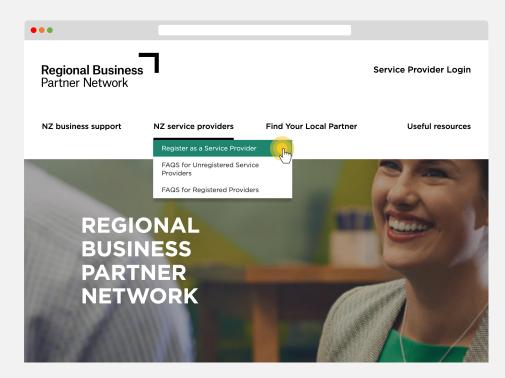

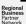

Click Register now.

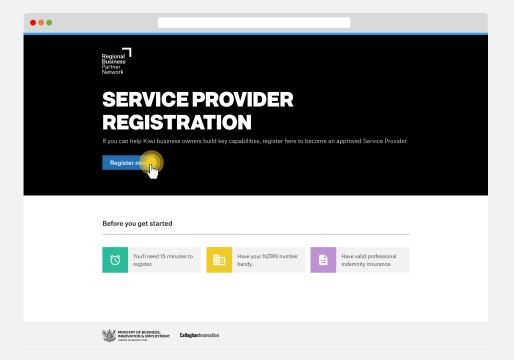

## Step 3

Enter your **13-digit NZBN** and then click **search**. Check your business details are correct and then click continue.

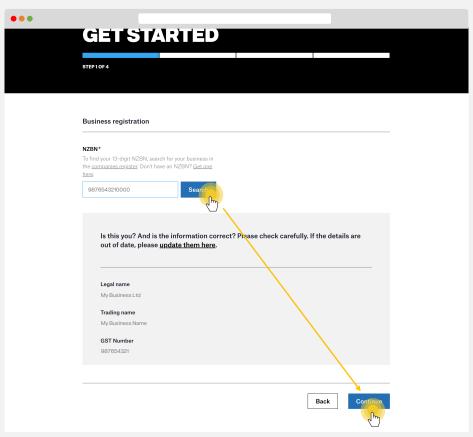

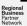

Complete your business details in the online form.

| • • • |                                                |                                         |                      |  |
|-------|------------------------------------------------|-----------------------------------------|----------------------|--|
|       | Business details                               |                                         |                      |  |
|       | Is your business GST registered?*  • Yes  • No |                                         |                      |  |
|       | What is your GST number?*                      |                                         |                      |  |
|       |                                                |                                         |                      |  |
|       | Physical address*                              | Please check your address is up to date |                      |  |
|       | Street number/name                             | Trease check your address is up to date |                      |  |
|       | Suburb                                         |                                         |                      |  |
|       | Other                                          |                                         |                      |  |
|       | City                                           |                                         |                      |  |
|       | Postal Code                                    |                                         |                      |  |
|       | Website*                                       | _                                       |                      |  |
|       |                                                |                                         |                      |  |
|       | What is your organisation's core service offer | ring?*  This is the type of             | training you provide |  |
|       |                                                |                                         |                      |  |
|       |                                                |                                         |                      |  |
|       |                                                |                                         |                      |  |
|       | Tell us about your experience providing train  | ning to customers. *                    |                      |  |
|       |                                                |                                         |                      |  |
|       |                                                |                                         |                      |  |
|       |                                                |                                         |                      |  |
|       | What relevant qualifications or accreditation  | s do you nave?*                         |                      |  |
|       |                                                |                                         |                      |  |
|       |                                                |                                         |                      |  |

## Step 5

Upload your **Professional Indemnity Insurance Certificate** (minimum of \$1 million). Download and read the **terms and conditions** and confirm you agree to them. Complete the other fields and then click **Continue.** 

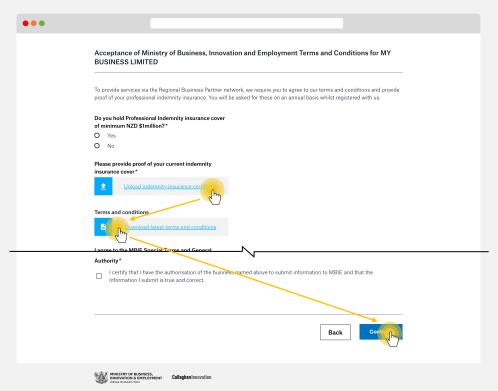

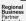

Complete your account details. This is for the person we can communicate with, including emailing our regular newsletter. This will also be the email address used to login to the RBP Platform. Click Continue.

| ••• |                                                                  |                              |               |                |              |                     |  |
|-----|------------------------------------------------------------------|------------------------------|---------------|----------------|--------------|---------------------|--|
|     | Account details                                                  |                              |               |                |              |                     |  |
|     | Account details                                                  |                              |               |                |              |                     |  |
|     | First name*                                                      |                              |               |                |              |                     |  |
|     |                                                                  |                              |               |                |              |                     |  |
|     |                                                                  |                              |               |                |              |                     |  |
|     | Last name*                                                       |                              |               |                |              |                     |  |
|     |                                                                  |                              |               |                |              |                     |  |
|     | Email*                                                           |                              | ı             |                |              |                     |  |
|     | @                                                                |                              |               |                |              |                     |  |
|     | Phone number*                                                    |                              |               |                |              |                     |  |
|     | +64 00 000 000                                                   |                              |               |                |              |                     |  |
|     |                                                                  |                              |               |                |              |                     |  |
|     |                                                                  |                              |               |                |              |                     |  |
|     |                                                                  |                              |               |                | Back         | Continue            |  |
|     |                                                                  |                              |               |                |              | C <sub>I</sub>      |  |
|     | MINISTRY OF BUSINESS, INNOVATION & EMPLOYMENT HIKNAR WHAKATUTUKI | <b>Callaghan I</b> nnovation |               |                |              |                     |  |
|     | New Zealand Government                                           |                              | How to guides | Privacy policy | Terms of use | Copyright statement |  |

You'll be sent an email with a link to create a password for your account. Check your junk/spam email if you don't receive this email in your inbox.

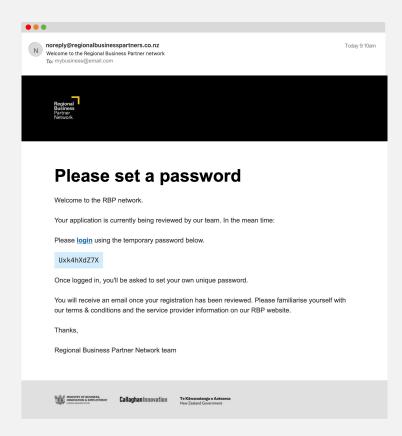

Your details will be reviewed, and you'll receive an email confirming if your registration has been approved.

## Log in to your account

Visit www.regionalbusinesspartners.co.nz

Click the **Service Provider Login** button. **Enter your credentials** into the login screen Click **Log in** 

## **Protip**

Bookmark this address to go straight there: web.regionalbusinesspartners.co.nz

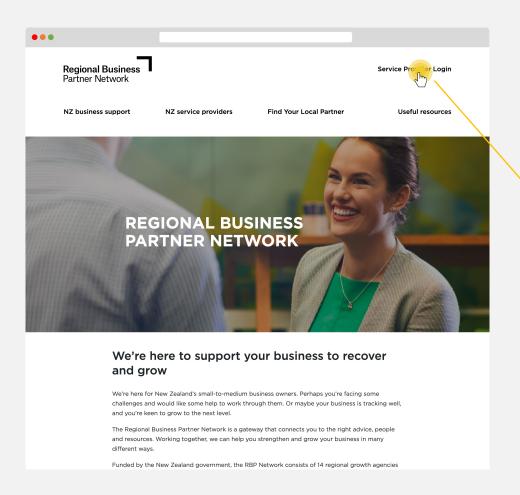

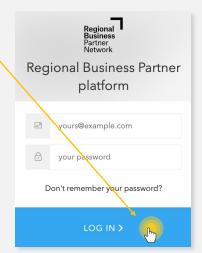

## **Create** a **Training Service**

## Before you start

## Does your service meet the criteria?

Your training service must meet the eligibility criteria for the RBPN Management Capability Fund – find out more here: Eligible service subjects.

## Categorize your service carefully.

Please check your information carefully, the fund type, and price type of your service can't be edited after it is created.

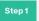

Select **Services** in the navigation menu and click the **Add service** button.

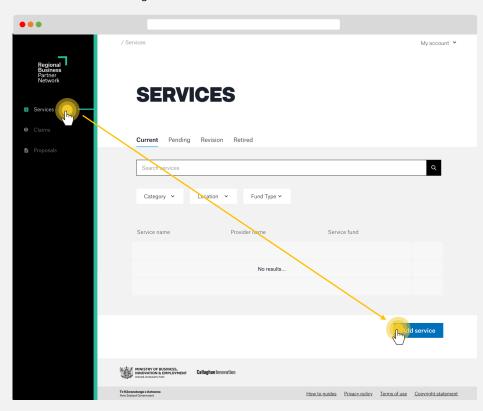

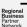

## Complete the details in Create a Service.

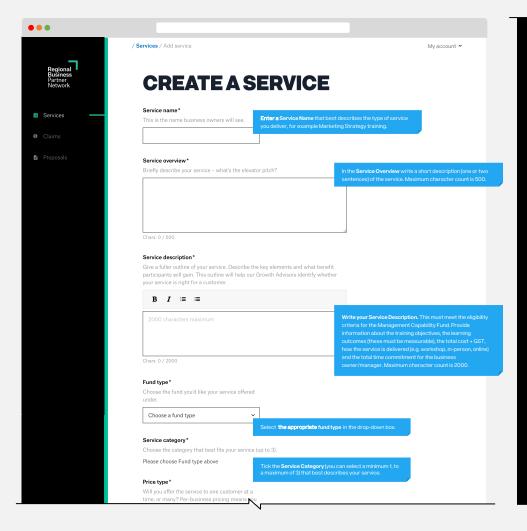

| rice type*  Will you offer the service to one customer me, or many? Per-business pricing mear an only offer the service to one business me. Per-person pricing gives you the flex oo ffer the service to more than one busin time. | ns you<br>at a<br>kibility                                         |
|----------------------------------------------------------------------------------------------------|--------------------------------------------------------------------|
| Per-business                                                                                                    |                                                                    |
| Per-person                                                                                                    |                                                                    |
| lourly Rate* What's the hourly rate you'd usually charge nis service?                                                                                                    | te for Add the <b>Hourly Rate</b> that is charged for the service. |
| egions that this service can be provide                                                                                                    |                                                                    |
| Auckland                                                                                                    | Tick the <b>Regions</b> this service can be provided in.           |
| ☐ Bay Of Plenty ☐ Canterbury                                                                                                    |                                                                    |
| ☐ Canterbury ☐ East Coast                                                                                                    |                                                                    |
| ☐ Hawke's Bay                                                                                                    |                                                                    |
| □ Hawkes Bay □ Manawatu Wanganui                                                                                                    |                                                                    |
| Marlborough Nelson Tasman                                                                                                    |                                                                    |
| Northland                                                                                                    |                                                                    |
| ☐ Otago                                                                                                    |                                                                    |
| ☐ Southland                                                                                                    |                                                                    |
| ☐ Taranaki                                                                                                    |                                                                    |
| □ Waikato                                                                                                    |                                                                    |
| ─ Wellington                                                                                                    |                                                                    |
| ☐ West Coast                                                                                                    |                                                                    |
|                                                                                                    | Cancel Create service                                              |
|                                                                                                    |                                                                    |

The newly created service will be visible on the **Pending** tab until it has being reviewed by the RBPN team. Pending services are visible to Growth Advisors and can be escalated for priority review if required for a customer.

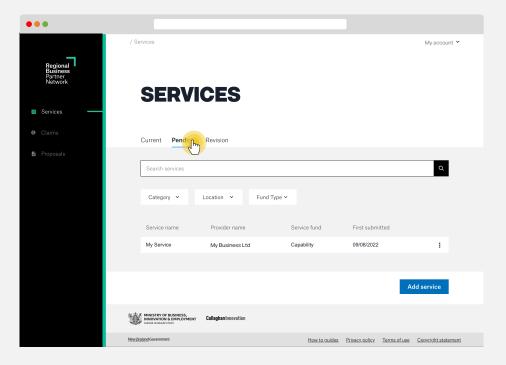

## Step 4

You will be sent an email when your service is approved or denied.

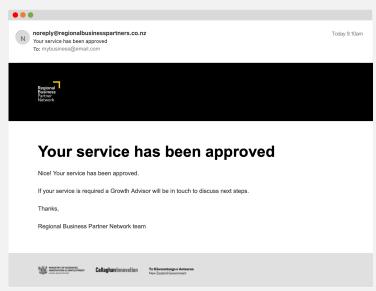

How to remove or retire a service

Open the Current or Pending service.

Click on the Actions dropdown to the right of the

## Respond to a proposal request

## Before you start

### Has an advisor requested a proposal?

To be able to respond to a proposal request, first you'll need the customer's advisor to request one.

## Standard flow for a proposal

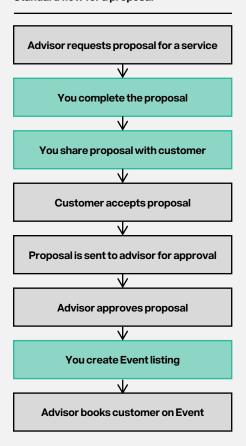

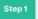

Select Proposals in the navigation menu and click the Edit Proposal from the (:) menu.

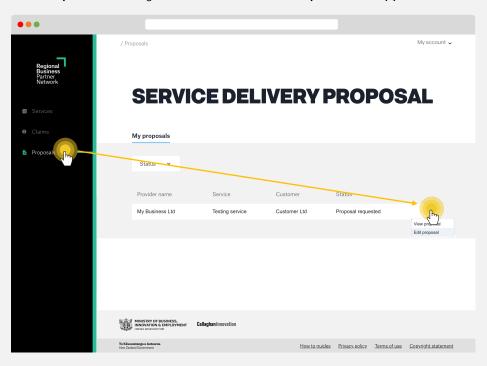

## Respond to a proposal request

Step 2

...

Complete the Customer details and click Continue.

| <b>CUSTOMER</b>                                                                                                    | DEL               | AIL5                         |                                  |    |
|----------------------------------------------------------------------------------------------------|-------------------|------------------------------|----------------------------------|----|
| 1. Customer details 2. Service details                                                                                                    | 3. Cost and scope | 4. Customer benefits         | 5. Review                        |    |
| STEP10F5                                                                                                    |                   |                              |                                  |    |
|                                                                                                    |                   |                              |                                  |    |
|                                                                                                    |                   |                              |                                  |    |
|                                                                                                    |                   |                              |                                  |    |
| The Customer information below is pre-populate review and ensure it matches the details of the control of the control of the c |                   |                              |                                  |    |
| Customer business details                                                                                                    |                   |                              |                                  |    |
|                                                                                                    |                   |                              |                                  |    |
| Business name*                                                                                                    |                   |                              |                                  |    |
| Customer Ltd                                                                                                    |                   |                              |                                  |    |
| Business address*                                                                                                    |                   |                              |                                  |    |
| 123 View Street, Industry Park, Citiville.                                                                                                    |                   |                              |                                  |    |
| Primary customer contact                                                                                                    |                   |                              |                                  |    |
|                                                                                                    |                   |                              |                                  |    |
| First name *                                                                                                    | 1                 | We ask for these details and | in, just in case the person you' | ro |
|                                                                                                    |                   |                              |                                  |    |
| Last name*                                                                                                    | 1                 |                              |                                  |    |
|                                                                                                    |                   |                              |                                  |    |
| Primary contact number*                                                                                                    |                   |                              |                                  |    |
| +64 00 000 000                                                                                                    |                   |                              |                                  |    |
|                                                                                                    |                   |                              |                                  |    |
| Primary contact email*                                                                                                    | ]                 |                              |                                  |    |
| @                                                                                                    |                   |                              |                                  |    |
|                                                                                                    |                   |                              |                                  |    |
|                                                                                                    |                   | Co                           | ontinue to n section             |    |
|                                                                                                    |                   |                              | 2                                |    |
|                                                                                                    |                   |                              |                                  |    |

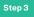

Complete the Service details then click continue.

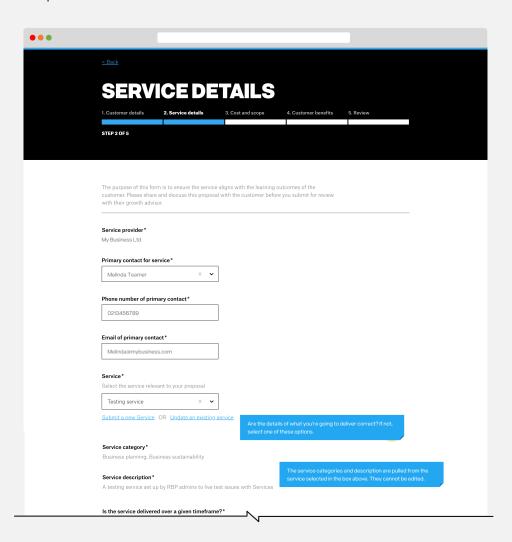

Complete the **cost and scope** and click **Continue.** 

| COST                                                                                                    | <b>TANDS</b>                                                                                                    | SCOPE                                                  |                                      |                                      |
|----------------------------------------------------------------------------------------------------|----------------------------------------------------------------------------------------------------|--------------------------------------------------------|--------------------------------------|--------------------------------------|
| 1. Customer details                                                                                                    | 2. Service details                                                                                                    | 3. Cost and scope                                      | 4. Customer benefits                 | 5. Review                            |
| STEP 3 OF 5                                                                                                    |                                                                                                    |                                                        |                                      |                                      |
|                                                                                                    |                                                                                                    |                                                        |                                      |                                      |
|                                                                                                    |                                                                                                    |                                                        |                                      |                                      |
| Price type*                                                                                                    |                                                                                                    |                                                        |                                      |                                      |
| Per person Fixed                                                                                                    |                                                                                                    |                                                        |                                      |                                      |
|                                                                                                    |                                                                                                    |                                                        |                                      |                                      |
| How many people do<br>cover?*                                                                                                    | oes the service proposal                                                                                                    |                                                        |                                      |                                      |
| Co-funding is only eli<br>management or owne                                                                                                    | gible for the senior<br>ers of customer businesse                                                                                                    | 95,                                                    |                                      |                                      |
|                                                                                                    |                                                                                                    |                                                        |                                      |                                      |
|                                                                                                    |                                                                                                    |                                                        |                                      |                                      |
|                                                                                                    |                                                                                                    |                                                        |                                      |                                      |
|                                                                                                    | t (GST inclusive) of the                                                                                                    |                                                        |                                      |                                      |
| service in this propo<br>Include parts that are                                                                                                    | sal?*<br>not eligible for co-fundin                                                                                                    | ıg.                                                    |                                      |                                      |
| service in this propo<br>Include parts that are<br>Information of what's                                                                                                    | sal?*<br>not eligible for co-fundin                                                                                                    | g.                                                     |                                      |                                      |
| service in this propo<br>Include parts that are                                                                                                    | sal?*<br>not eligible for co-fundin                                                                                                    | ıg.                                                    |                                      |                                      |
| service in this propo<br>Include parts that are<br>Information of what's                                                                                                    | sal?*<br>not eligible for co-fundin                                                                                                    |                                                        |                                      |                                      |
| service in this propo<br>Include parts that are<br>Information of what's                                                                                                    | sal?* not eligible for co-fundin eligible for funding al cost (above) is eligible                                                                                                    |                                                        |                                      |                                      |
| service in this propo<br>Include parts that are<br>Information of what's<br>\$ How much of the tot<br>for co-funding?*                                                                                                    | sal?* not eligible for co-fundin eligible for funding al cost (above) is eligible                                                                                                    |                                                        |                                      | o understand what type of informatic |
| service in this propo<br>Include parts that are<br>Information of what's<br>\$ How much of the tot<br>for co-funding?* Exclude costs not elig                                                                                                    | sal?* not eligible for co-fundin eligible for funding al cost (above) is eligible                                                                                                    |                                                        | Use the prompts to useful in these f |                                      |
| service in this propole include parts that are information of what's  How much of the tot for co-funding?* Exclude costs not eligible.                                                                                                    | sal?* not eligible for co-fundin eligible for funding  al cost (above) is eligible gible for co-funding                                                                                                    | ,                                                      | is useful in these f                 |                                      |
| service in this propolinclude parts that are Information of what's  S  How much of the tot for co-funding?* Exclude costs not eligible.  How will this time w Outline additional de                                                                                                    | sal?* not eligible for co-funding eligible for funding al cost (above) is eligible gible for co-funding iill be used?* tail regarding how the tot                                                                  |                                                        | is useful in these f                 |                                      |
| service in this propole include parts that are information of what's  How much of the tot for co-funding?* Exclude costs not eliq  How will this time w Outline additional de program based on an example:  1 day workshop @ \$X                                                                                     | sal?* not eligible for co-funding eligible for funding  al cost (above) is eligible gible for co-funding  ill be used?* tail regarding how the tot hourly or daily rate, pleas  X total/per person                 | al cost has been calculate                             | is useful in these f                 |                                      |
| service in this propole include parts that are Information of what's  How much of the tot for co-funding?* Exclude costs not eligible.  How will this time w Outline additional de program based on an example:  1 day workshop @ \$X 3 x 2 hours coaching 3 monthly meetings 3 monthly meetings 3 monthly meetings. | sal?* not eligible for co-fundine eligible for funding  al cost (above) is eligible gible for co-funding  iil be used?* tail regarding how the tot hourly or daily rate, pleas  IX total/per person session @XX/hr | al cost has been calculate se outline how this cost ha | is useful in these f                 |                                      |

Step 5

Complete the **Customer benefits** then click **Continue**.

| ••• |                           |                           |                            |                      |            |  |
|-----|---------------------------|---------------------------|----------------------------|----------------------|------------|--|
|     |                           |                           |                            |                      |            |  |
|     | ALICT                     | ALLED                     | BENE                       |                      |            |  |
|     | CUSI                      | OMER                      | BENE                       | FIIS                 |            |  |
|     | 1. Customer details       | 2. Service details        | 3. Cost and scope          | 4. Customer benefits | 5. Review  |  |
|     | STEP 4 OF 5               |                           |                            |                      |            |  |
|     |                           |                           |                            |                      |            |  |
|     |                           |                           |                            |                      |            |  |
|     |                           |                           |                            |                      |            |  |
|     |                           | ustomer needs and how t   | his service relates to it* |                      |            |  |
|     | Why is this service right | for this customer?        |                            |                      |            |  |
|     |                           |                           |                            |                      |            |  |
|     |                           |                           |                            |                      |            |  |
|     |                           |                           |                            |                      |            |  |
|     |                           | ing outcomes for the cust | omer*                      |                      |            |  |
|     | Please provide 3-4 bulle  | t-pointed outcomes        |                            |                      |            |  |
|     |                           |                           |                            |                      |            |  |
|     |                           |                           |                            |                      |            |  |
|     |                           |                           |                            |                      |            |  |
|     |                           |                           |                            |                      |            |  |
|     |                           |                           |                            | Ba                   | ack Contin |  |
|     |                           |                           |                            |                      |            |  |
|     |                           |                           |                            |                      |            |  |
|     |                           |                           |                            |                      |            |  |

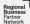

Review your proposal and share it with your customer.

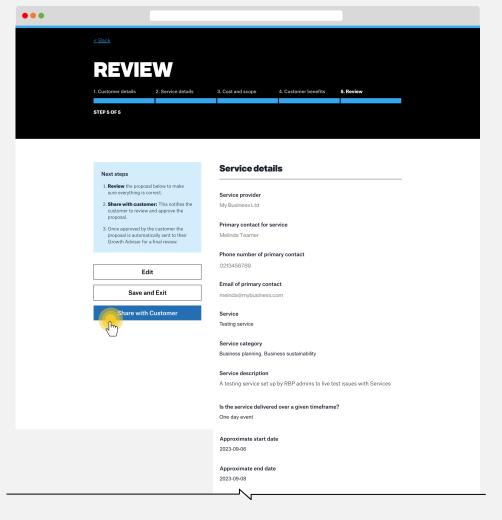

## Frequently asked questions

## What happens next?

When you click **share with Customer**, the customer is sent a copy of the proposal. They can review and accept the proposal.

### Can I save and exit?

Currently it is only possible to save your proposal from the **Review** step. If you make an edit to an earlier step, make sure you progress to the Review step to save your edit.

Can I make edits to a proposal I've already shared with my customer?

You can edit and reshare a proposal with a customer at any point prior to it being approved by the growth advisor.

How long are proposals viewable for?

For security reasons, a customer's link to a proposal expires after 14 days. However, a proposal can be reshared, generating a new link for the customer to view the proposal.

What happens if my customer doesn't like the proposal?

We recommend you work with your customer to work out what needs adjusting. Once adjusted, you can reshare the proposal with them.

What happens if the growth advisor declines my proposal?

You can edit and reshare a proposal with a customer after a proposal has been declined. We recommend you have a discussion with the growth advisor about why they declined your proposal.

How will I know if my proposal has been accepted or declined?

You will receive an email when your proposal has been accepted or declined.

## **Create** an **Event**

## Before you start

### What is an Event?

Events are a one-off delivery of a registered service. A Growth Advisor will request you create an event after a customer has chosen your service and is allocated funding. The Growth Advisor will provide details of who the customer is and how much they are funded for.

## Pro tip

From the services dashboard you can quickly access tasks such as *Add Event* and *Edit Service* by **clicking on the three dots (:)** as shown in Step 1.

## Step 1

Select **Services** in the navigation menu and select one of your registered services. Click on the **three dots (;)**, and then click **Add Event.** 

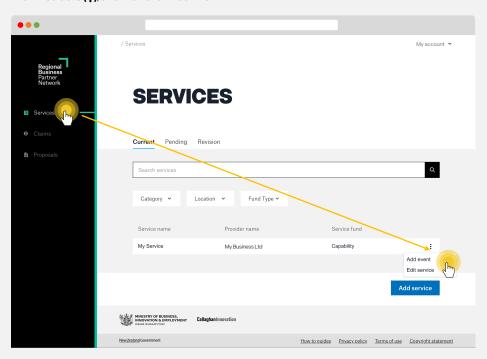

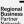

Complete the details in **Create a Service** and click **Create event.** 

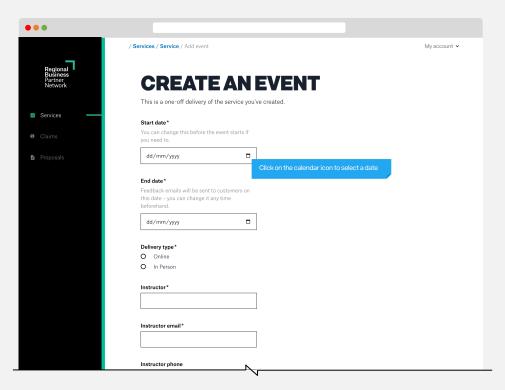

| Event type *                                                                                                    |                                                                                             |
|----------------------------------------------------------------------------------------------------|---------------------------------------------------------------------------------------------|
| A fixed price event must be private.                                                                              |                                                                                             |
| O Public                                                                                                    |                                                                                             |
| Private                                                                                                    |                                                                                             |
| Select customer*                                                                                                  |                                                                                             |
| Search                                                                                                    | ~                                                                                           |
|                                                                                                    | If this is a one-to-one service, select <b>private</b> in                                   |
| Price*                                                                                                    | the event type and then start typing the legal                                              |
| Let business owners know how much this<br>specific event costs.                                                   | name of the customer in the box provided. Their business name should reveal in the dropdown |
|                                                                                                    | list for you to select.                                                                     |
| \$                                                                                                    |                                                                                             |
| Number of places available * How many people can book your event? You change this number before the event starts. |                                                                                             |
| Number of places available* How many people can book your event? You                                              |                                                                                             |
| Number of places available* How many people can book your event? You                                              |                                                                                             |

### **Create an Event**

## Step 3

The customer is sent an email asking for confirmation of their participation in the event and agreement to the terms and conditions of the event. This needs to be completed **within 14 days,** otherwise the booking expires.

A confirmation email will be sent to you when the customer has confirmed the booking. Check the event details to see the names of the people who have confirmed their attendance.

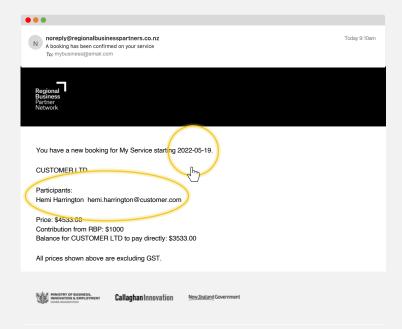

## Step 4

The delivery of the service takes place.

## Step 5

The customer is emailed after the event end-date asking them to provide feedback about the training service. If they choose to respond, their comments will be available to read at the bottom of the specific service page.

| 19 June 2022 - about 2 months                          | 10/1 |
|--------------------------------------------------------|------|
| really enjoyed the program and gained a lot out of it" |      |
| Feedback from Hemi Harrington                          |      |

## Claim for delivery of a service

## Frequently asked questions

Can I claim for a partially delivered service?

Claims can be made for a **part-payment** or for **full payment**.

For part-payment claims, you can claim for the portion of work completed to date. Once Sent for Payment, the balance will become available for claiming.

### Who do I invoice first?

The customer **must be invoiced** for their contribution **before claiming** for Management Capability Fund training services.

## When can I make the final claim?

**Full and final claims** can only be made after the event **has been completed.** 

Step 1

Select Claims in the navigation menu. Click on Make a claim.

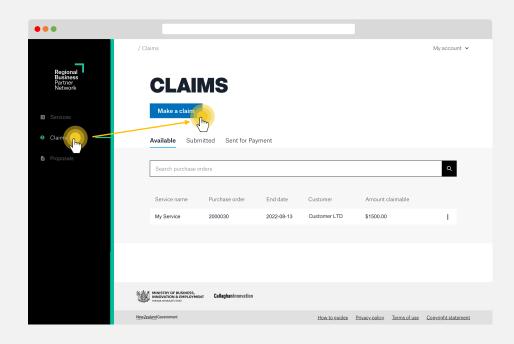

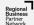

**Select the booking** you intend to claim against by ticking the box and clicking on **Continue.** 

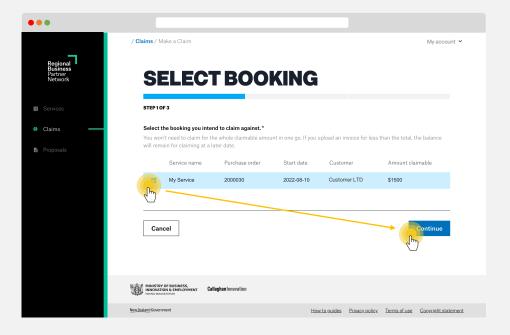

## Step 3

**Select the participants** that attended the event you are claiming for by ticking the box and clicking on **Continue**.

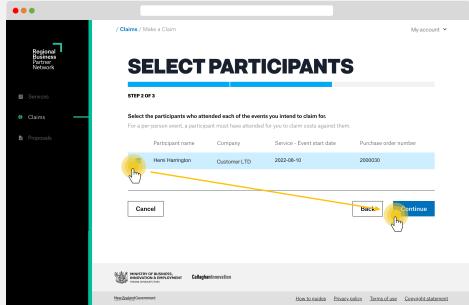

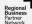

Complete the claim details and upload an invoice. Then click Continue

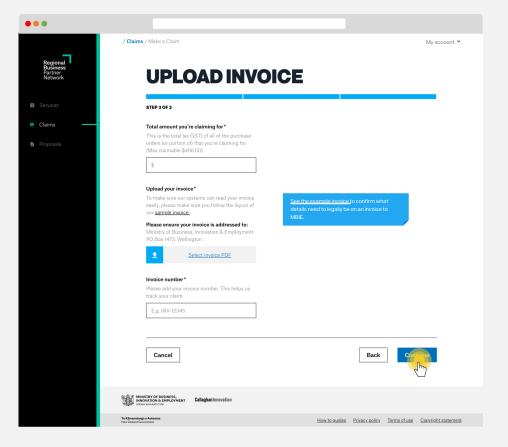

## Step 5

To view your claim, click on the **Submitted** tab.

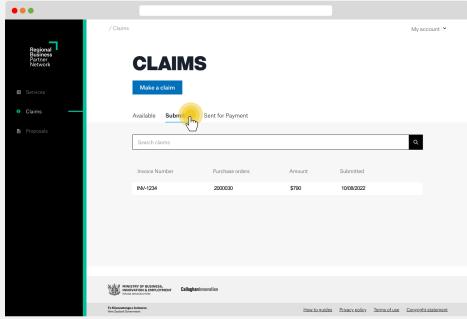

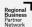

The **Reconciled date** is the date the invoice was checked by the RBPN team and has been sent to our Accounts Payable team to be paid.

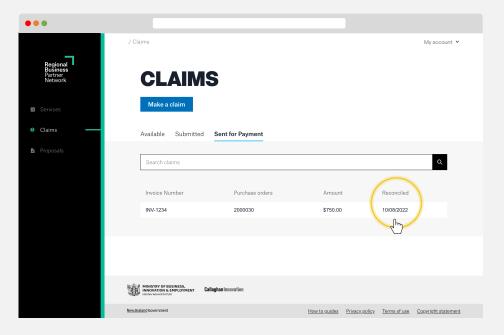

## Returning funds to the RBP

If your booking has not been completed or there is a balance on the Purchase Order that you don't intend to claim for, you can **Return the funds to RBP.** 

This will return the remaining balance back to the RBP for the customer to use on another booking. No more claims will be possible against this purchase order once this option has been actioned.

Follow these steps to **Return funds** to the RBP:

- Select the booking from the Available tab.
- On the right hand side there are three dots (;), click on these and select Return Funds to RBP.
- Click **Ok** in the pop-up message asking for confirmation you wish to return the funds.

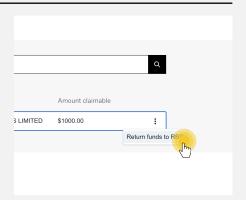

## Add a team member

## Frequently asked questions

### How many team members can I add?

You can add as many team members as you need. We encourage you to regularly check who is active to ensure that members who have left your organisation no longer have access.

## What's a primary account holder?

The primary account holder is the account owner for your organisation. This is the person who we'll contact if we need to query anything with your account.

## Can I stop receiving emails?

Yes you can. Access your account through the dropdown menu in the top right of your window. Select Edit Profile from the Actions menu. In here you'll find an option to turn off Receive Email Notifications.

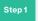

Select Your Name in the top menu. Click on Manage Team.

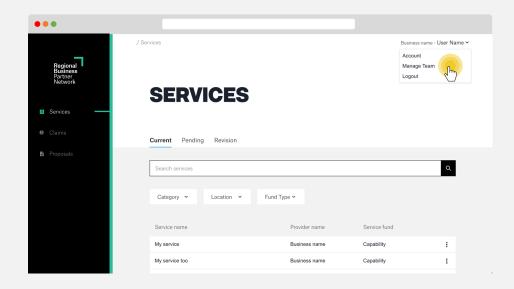

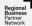

### Click Add Team Member button.

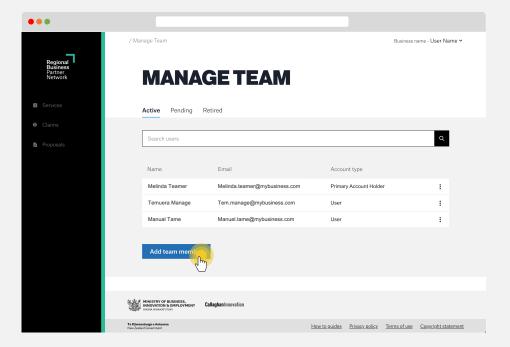

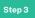

Enter your team member's details and click Invite.

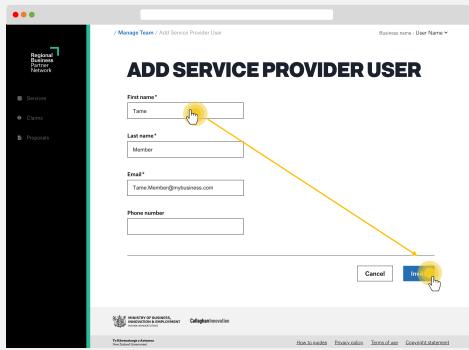

Your invited team member will now show as **Pending.** 

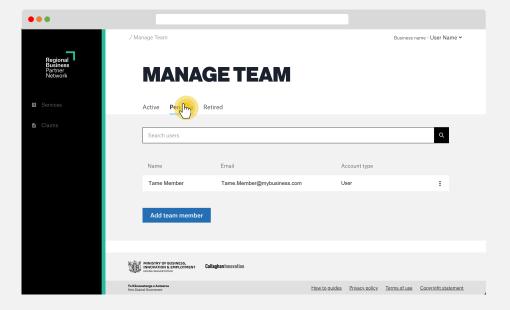

## Step 5

They will be **sent an email inviting them to complete their account signup**. This includes confirming that they agree to the terms and conditions of the Regional Business Partner Network. Once they've agreed to the terms and conditions, the team member will show as Active.

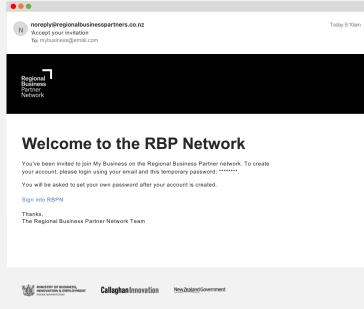